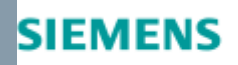

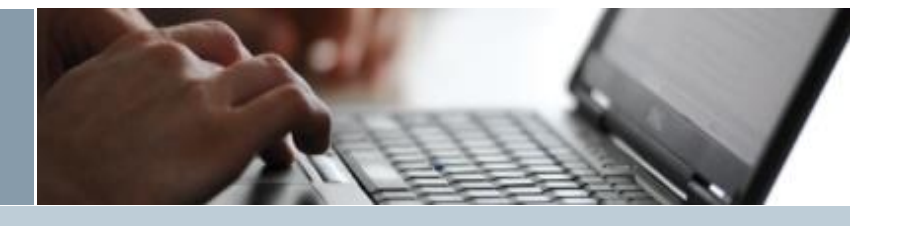

Digital Factory, Factory Automation

# Delivery Release LOGO!8.2 18.Dicembre.2017

## 2017/1.1/11

Con la presente si comunica che i dispositivi LOGO!8.2 sono disponibili alla consegna.

#### **Novità LOGO!8.2 modulo base:**

Supporto delle pagine Web Server personalizzabili in tutti varianti di LOGO!8.2.

#### **Novità LOGO!Soft Comfort V8.2:**

- Il LOGO!Soft Comfort V8.2 include uno strumento aggiuntivo, il LOGO! Web Editor Software Tool, per la creazione delle pagine Web Server personalizzate dei dispositivi LOGO!8.2 (non indispensabile la conoscenza della programmazione HTML).
- LOGO! 8.2 TDE è riconosciuto come nodo disponibile nella modalità progetto di rete..

## **Funzionalità di LOGO! Web Editor Software Tool:**

- Compatibilità con sistemi operativi 32/64-bit per Windows, Linux e Mac OSx
- Supporta fino a 10 pagine Web personalizzabili con vari tipi di risoluzioni
- Configurazione semplice per la visualizzazione e la modifica dei valori e dei dati di LOGO! V8.2
- Facile creazione della navigazione per passare tra le pagine web configurate
- Salvataggio del progetto nel PC
- Salvataggio del progetto in una MicroSD per uso successivo nei dispositivi LOGO! V8.2
- Trasferimento completo del progetto in una MicroSD in un LOGO! V8.2
- Supporto di jpg, gif e png
- Descrizione in dettaglio per programmatori HTML su come creare le loro pagine web
- Supporto di tutti I browser web comuni di HTML5
- Il LOGO! Web Editor fa parte del'installazione DVD di LOGO! Soft Comfort V8.2 ed è anche disponibile come download gratuito dal sito web LOGO!
- Una scheda MircoSD dentro il LOGO!8.2 è un prerequisito per l'uso delle pagine Web personalizzate
- LOGO! Access Tool V2.0

## **Novità LOGO! Access Tool V2.0:**

- Tempo di trasferimento regolabile da 1 a 60 secondi
- Rappresentazione automatica degli indirizzi configurati da una volta a 100 volte (verticalmente o orizzontalmente)

Download link dell'aggiornamento di LOGO! Soft Comfort 8.2, LOGO! Web Editor V1.0, e LOGO! Access Tool V2.0: [clicca qui](http://w3.siemens.com/mcms/programmable-logic-controller/de/logikmodul-logo/demo-software/Seiten/Default.aspx) oppure [qui.](http://w5.siemens.com/italy/web/AD/ProdottieSoluzioni/Sistemiautomazionenew/AutomazioneSIMATIC/Microautomazione/LOGO!/Pages/SoftwareLOGO!8.aspx)

<sup>©</sup> Siemens S.p.A - 2017 > Informazioni Corporate > Privacy > Licenza d'uso

## 2017/1.1/11

Codici ordinazione per i LOGO! 8.2 moduli base:

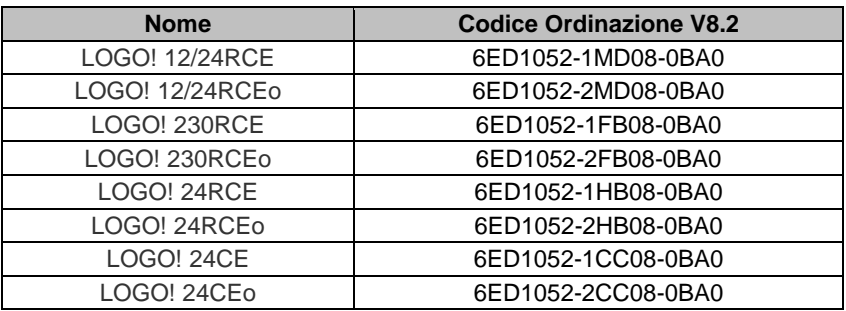

#### **Novità LOGO!8.2 TDE:**

LOGO! 8.2 TDE è riconosciuto come nodo disponibile nella modalità progetto di rete.

Codice ordinazione di LOGO! 8.2 TDE:

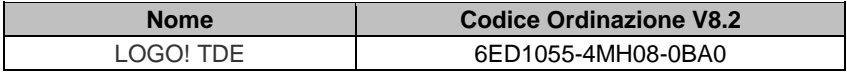

Info di compatibilità:

- **Programmi creati con versioni LOGO!8 precedenti sono supportati in LOGO! V8.2**
- LOGO! 8.2 moduli base possono essere utilizzati con i moduli espansione attualmente disponibili senza restrizioni.
- LOGO! Soft Comfort V8.2 è necessario per la programmazione di LOGO! 8.2 moduli base.
- Ifile richiesti per l'aggiornamento di LOGO! Soft Comfort alla versione V8.2 sono disponibili al download gratuito dal sito LOGO!:

[https://w3.siemens.com/mcms/programmable-logic-controller/en/logic-module-logo/demo](https://w3.siemens.com/mcms/programmable-logic-controller/en/logic-module-logo/demo-software/Pages/Default.aspx)[software/Pages/Default.aspx](https://w3.siemens.com/mcms/programmable-logic-controller/en/logic-module-logo/demo-software/Pages/Default.aspx)

Informazioni sui LOGO!8.2 Starter Kit con LOGO!Soft Comfort V8.2:

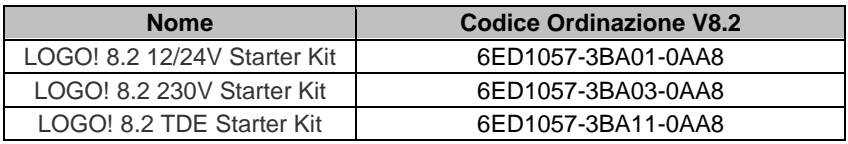

#### **Product Manager**